### **BAB III METODE PENELITIAN**

### **3.1 Rancangan Penelitian**

 Dalam penelitian ini, peneliti menggunakan pendekatan kuantitatif. Pendekatan kuantitatif merupakan pendekatan yang menggunakan angka-angka dalam perhitungan dan analisis menggunakan statistik.

Penelitian ini menggunakan metode korelasi. Desain penelitian korelasional menurut Creswell (dalam Ulber Silalahi 2017:120) menggunakan uji statistik korelasi untuk menggambarkan dan mengukur tingkat hubungan (atau hubungan) antara dua atau lebih variabel atau set skor

### **3.1 Variabel Penelitian**

#### **3.1.1 Identifikasi Variabel 1**

*Attachment* ialah tingkah laku yang ditunjukan oleh anak terhadap orangtuanya dimana anak mencoba untuk mempertahankan kontak dengan orangtua, begitupun sebaliknya dimana kebutuhan anak terpenuhi oleh orangtuanya sehingga anak akan merasa nyaman dan tenang (Papalia, et.al, 2010 ; Ainsworth, 1978 ; Bowlby, 1969)

#### **3.1.2 Definisi Operasional Variabel 1**

1. Kepercayaan

Kepercayaan adalah dimana anak merasa bahwa ayah adalah orang responsif dan sensitif terhadap kebutuhan anaknya seperti kebutuhan untuk dilindungi, membutuhkan bantuan, kebutuhan materil, kehangatan, ayah dapat menjadi tempat untuk anak menggantungkan harapan, kenyamanan yang diberikan ayah ketika anak merasa tertekan dan dapat memberikan respon secara positif

# 2. Komunikasi

Komunikasi disini didefinisikan dimana anak merasakan adanya interaksi yang positif dengan ayahnya, bukan hanya interaksi secara verbal namun juga non-verbal seperti kontak mata yang hangat, kontak fisik yang hangat, dapat diajak bekerjasama, sehingga anak terlatih untuk melakukan interaksi dengan lawan jenis dengan cara yang **JSTAKA** positif

3. Keterasingan

Keterasingan berkaitan erat dengan penghindaran dan penolakan, serta merupakan dua konstruksi yang sangat penting untuk pembentukan *attachment*. Ketika anak tidak merasakan adanya figur ayah yang responsif, sensitif, hangat, tidak adanya interaksi secara rutin dan hangat, anak

tidak dapat terbuka dengan ayahnya, anak menjadi tidak berani untuk mengkomunikasikan kesulitannya kepada ayah, ayah tidak dapat bekerjasama sehingga membuat anak kurang terlatih dalam melakukan interaksi yang positif dengan lawan jenis.

### **3.1.3 Identifikasi Variabel 2**

JNIV

Stockholm syndrome adalah suatu kondisi emosional yang kompleks secara psikologis ketika timbul ikatan yang kuat antara korban terhadap pelaku kekerasan. Ikatan ini meliputi rasa cinta korban terhadap pelaku, melindungi pelaku yang telah menganiaya, menyalahkan diri sendiri sebagai penyebab kekerasan, dan menyangkal atau meminimalisasi kekerasan yang terjadi (Graham, Rawlings, Ihms, Latimer, Foliano, Thompson dan Hacker, 1995)

# **3.1.4 Definisi Operasional Variabel 2**

1. Core *Stockholm Syndrome* berisi aspek-aspek utama dari Stockholm Syndrome termasuk distorsi kognitif dan trauma interpersonal korban. Distorsi kognitif menunjukkan rasionalisasi dan/ atau minimalisasi perilaku penyerang, menyalahkan diri sendiri, dan melaporkan tindakan cinta dan perhatian sebagai pengganti rasa takut.

- 2. *Psychological Damage,* pengelolaan harga diri yang rendah, depresi/kecemasan dan masalah interpersonal lainnya.
- 3. *Love-Dependency,* ditangkap oleh keyakinan kuat korban bahwa kelangsungan hidup mereka semata-mata bergantung pada cinta dan pengasuhan pasangan mereka, idealisasi intens dari pasangan yang kasar, dan keyakinan yang kuat bahwa tanpa pasangan mereka dalam hidup mereka, mereka tidak punya apa-apa untuk dinantinantikan dan tidak ada yang hidup untuk.

# **3.2 Alat Ukur**

### **3.2.1 Attachment**

Pengukuran *secure attachment* dalam penelitian ini menggunakan alat ukur *Inventory of Parent and Peer Attachment* (IPPA) yang dikembangkan oleh Gay Armsden, Ph.D dan Mark T. Greenberg, Ph.D. Alat ukur ini terdiri dari 25 item untuk mengukur tiga dimesi *attachment* yaitu kepercayaan, komunikasi, dan keterasingan. Respon IPPA menggunakan skala *Likert* mulai dari 1 (Hampir tidak pernah) sampai 5 (Sangat sering/Selalu).

Item dibagi menjadi dua bagian yaitu item yang *Favorable dan Unfavorable*.

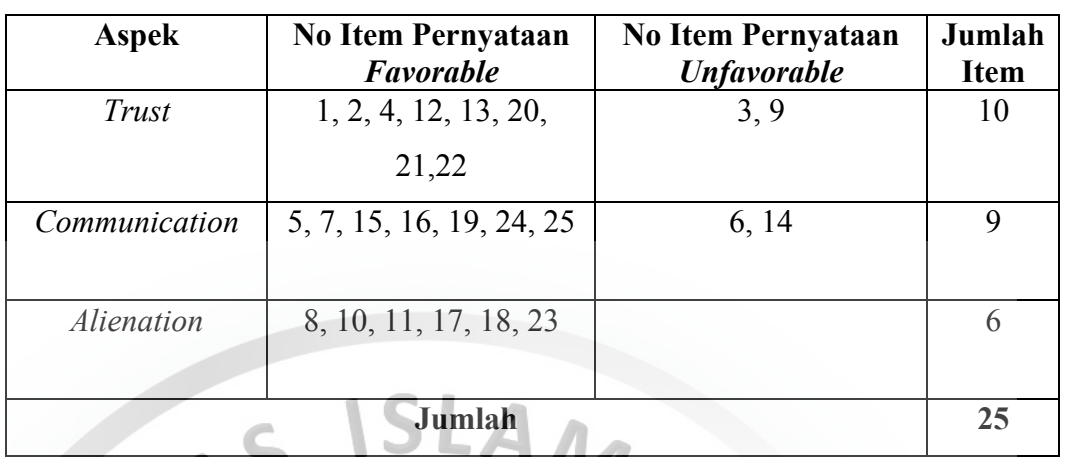

#### **Tabel 3.1 Kisi-kisi alat ukur** *attachment* **figur ayah**

### **Tabel 3.2 Pensklaan Item Alat Ukur**

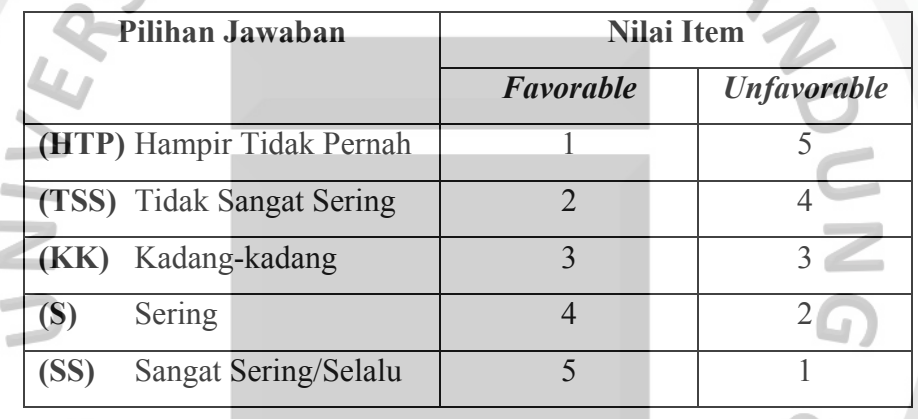

#### **3.2.2 Stockholm syndrome**

Pengukuran *stockholm syndrome* dalam penelitian ini menggunakan alat ukur *The Stockholm Syndrome Scale (SSS)*  yang dikembangkan oleh Graham, dkk (1995). Alat ukur ini terdiri dari 49 item untuk mengukur tiga dimesi *stockholm syndrome* yaitu *core stockholm syndrome*, *psychological damage*, dan *love dependency*. Respon *The Stockholm Syndrome Scale* menggunakan skala *Likert* mulai dari 0 (tidak pernah sama sekali) sampai 4 (Selalu)

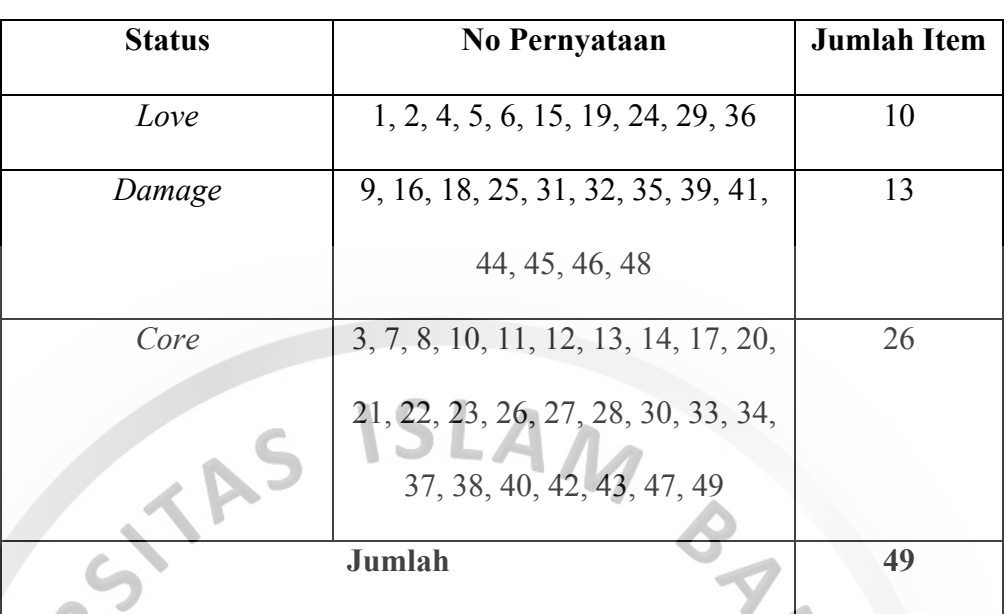

### **Tabel 3.3 Kisi-kisi Alat Ukur** *Stockholm syndrome*

# **Tabel 3.4 Pensklaan Item Alat Ukur**

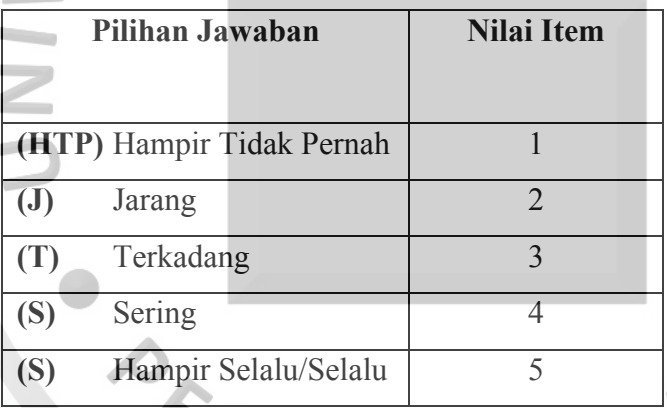

# **3.4 Pengujian Alat Ukur**

### **3.4.1 Alat Ukur Variable 1**

 Dalam penelitian ini menggunakan alat ukur yang sudah diadaptasi dan digunakan sebelumnya oleh peneliti di Indonesia. Alat ukur variabel *Attachment* yaitu *Inventory Parents and Peer Attachment* (IPPA) yang dikembangkan oleh Gay Armsden, Ph.D

**DNNG** 

dan Mark T. Greenberg, Ph.D sudah diadaptasi dan digunakan sebelumnya oleh Claresta Amelia Sundoko, Program Studi Psikologi, Fakultas Psikologi, Universitas Kristen Satya Wacana, Salatiga, pada tahun 2014.

#### **3.4.2 Alat Ukur Variable 2**

 Dalam penelitian ini menggunakan alat ukur yang sudah diadaptasi dan digunakan sebelumnya oleh peneliti di Indonesia. Alat ukur variabel *Stockholm Syndrome* yaitu *The Stockholm Syndrome Scale* (SSS) yang dikembangkan oleh Graham, dkk (1995) sudah diadaptasi dan digunakan sebelumnya oleh Arlin Yuliani, Nurindah Fitria, Universitas YARSI, pada tahun 2017.

#### **3.4.3 Uji Validitas**

Validitas adalah sejauh mana perbedaan dalam skor pada suatu instrumen (item-item dan kategori respons yang diberikan kepada satu variabel khusus) mencerminkan kebenaran perbedaan antara individu-individu, kelompok-kelompok, atau situasi-situasi dalam karakteristik (variabel) yang diketemukan untuk ukuran (Ulber Silalahi, 2012).

Analisis kuantitatif digunakan untuk melihat atribut psikologis dinyatakan memiliki validitas konstruk jika tes itu terbukti benar-benar hanya mengukur atribut. Tes ini dilakukan dengan cara mengkorelasikan skor item dengan skor total. Suatu pernyataan akan dikatakan valid dan dapat mengukur variabel penelitian yang dimaksud jika nilai koefisien validitasnya sesuai dengan standar kriteria (Robert M.Kaplan dan Dennis Sacuzzo, 1993) sebagai berikut.

- Bila rs  $\geq$  0.300, maka item tersebut dikatakan valid.
- Bila rs < 0.300, maka item tersebut dikatakan tidak valid.

Untuk mengukur validitas pada variabel ini menggunakan program IBM SPSS 22. Adapun langkah-langkah yang dilakukan sebagai berikut:

- 1. Memasukkan setiap nilai item sesuai dengan nilai penskalaan pada Microsoft Excel.
- 2. Hitung jumlah nilai item pada setiap subjek yang mengisi.

JNIV

- 3. Memasukkan nilai per item dan jumlah item ke program IBM SPSS 22.
- 4. Kemudian klik *analyze,* lalu *correlate,* kemudian *bivariate*
- 5. Kemudian muncul output data dari program, adapun hasil uji validitas data yang menentukan item tersebut valid dan tidak valid. Apabila nilai korelasi dibawah 0.30 maka item tesebut dinyatakan tidak valid, sedangkan diatas 0.30 dinyatakan valid.

 Hasil uji validitas yang dilakukan di IBM SPSS 22 untuk alat ukur IPPA yang terdiri dari 25 item, dan seluruh item dinyatakan valid. Sedangkan alat ukur *Stockholm*  *Syndrome Scale* yang terdiri dari 49 item, dan seluruh item

dinyatakan valid.

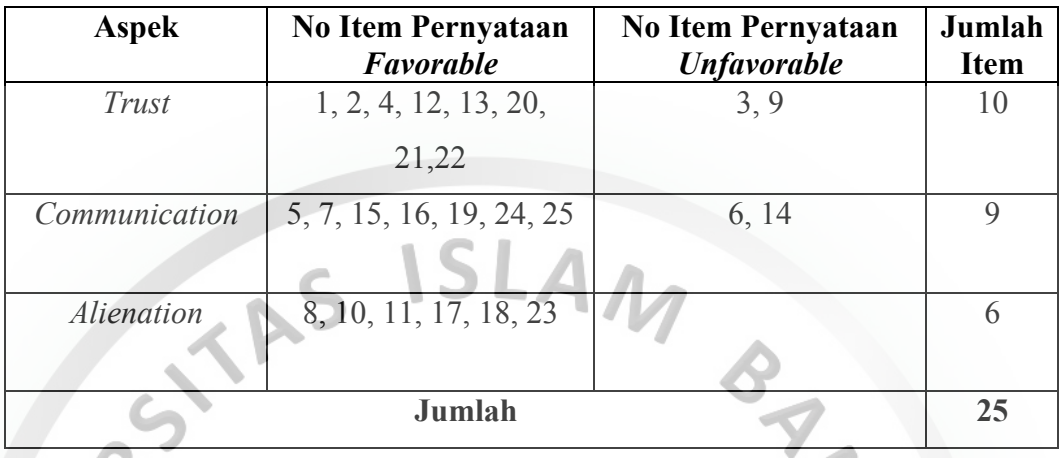

### **Tabel 3.5 Validitas Item** *attachment* **figur ayah**

Dari tabel di atas diperoleh hasil perhitungan untuk variabel *Attachment* semua pertanyaan valid karena nilai koefisien korelasi lebih dari 0,300 sehingga dapat digunakan untuk analisis selanjutnya.

**Tabel 3.6 Validitas Item** *stockholm syndrome*

 $\overline{\phantom{a}}$ 

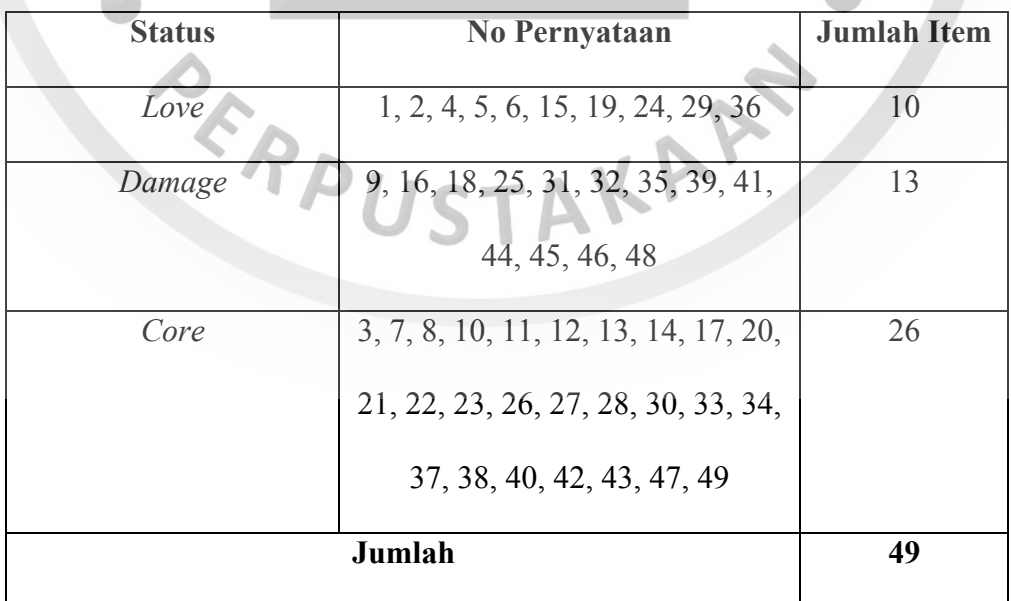

Dari tabel di atas diperoleh hasil perhitungan untuk variabel *Stockholm Syndrome* semua pertanyaan valid karena nilai koefisien korelasi lebih dari 0,300 sehingga dapat digunakan untuk analisis selanjutnya.

# **3.4.4 Uji Realibilitas**

 $\sim$ 

Reliabilitas adalah satu ukuran dari variliabilitas jawaban lewat pengulangan percobaan konseptual. Reliabilitas yang dapat menunjukkan bahwa jawaban responden konsisten dan stabil (Silalahi, 2017). Teknik statistik yang digunakan dalam penelitian ini adalah *Alpha Cronbach* yang terdapat dalam software SPSS 22.

| Hasil Uji Alpha Cronbach | Derajat Keandalan            |
|--------------------------|------------------------------|
| ${}_{\leq 0.5}$          | Tidak dapat digunakan        |
| $0,5-0,6$                | Jelek (poor)                 |
| $0,6-0,7$                | Cukup dapat diterima (fair)  |
| $0,7-0,9$                | Bagus (good)                 |
| 0,9                      | Luar biasa bagus (excellent) |
| Sumber: Silalahi, 2015   |                              |

**Tabel 3.7** *Tingkat Keandalan Instrumen Ukuran dari Cronbach*

 Tingkat keandalan instrumen ukuran dari hasil uji dengan menggunakan Cronbach ditentukan oleh koefisien reliabilitas (yang ditunjukkan oleh besarnya koefisien korelasi) dengan nilai bervariasi 0 hingga 1 (Tabel 3.8). Jika hasil uji reliabilitas

70

menunjukkan  $\alpha$  > 0,7 maka instrument ukuran tersebut mengindikasikan *satisfactory internal consistency*, sehingga layak digunakan sebagai instrument pengukuran dalam penelitian. Namun, apabila  $\alpha$  < 0,6 maka instrument ukuran tersebut mengindikasikan *unsatisfactory internal consistency* reliabilitu sehingga tidak layak digunakan sebagai instrument ukuran dalam penelitian (Silalahi, 2015).

Adapun langkah-langkah yang dilakukan untuk mengukur reliabilitas menggunakan program IBM SPSS 22 sebagai berikut.

- 4. Memasukkan data yang menunjukkan valid dengan uji validitas yang telah dilakukan sebelumnya
- 5. Masukkan data yang terpilih tersebut dan skor total item pada

program IBM SPSS 22

- 6. Kemudian klik *analyze,* pilih *scale,* kemudian klik *reliability analysis.*
- 7. Kemudian muncul ouput program, adapun kriteria nilai koefisian reliabilitas menurut Guilford yang disajikan dalam tabel berikut.

## **Tabel 3.8 Hasil Uji Reliabilitas Alat Ukur**

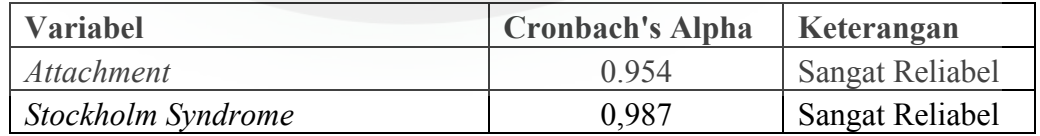

 Berdasarkan hasil pengujian reliabilitas yang diperoleh tabel di atas, dapat disimpulan bahwa variabel *Attachment* dan *Stockholm Syndrome* sangat reliabel karena nilai Cronbach's Alpha lebih dari 0,700, sehingga instrumen dapat digunakan untuk mengambil data penelitian.

### **3.4.5 Populasi dan Sample**

Populasi

Penelitian ini merupakan penelitian yang menggunakan populasi sebagai subjek dalam penelitiannya. Menurut Arikunto (2002), pengertian populasi adalah objek yang secara keseluruhan digunakan untuk penelitian. Jadi apabila ada seseorang yang hendak meneliti semua karakteristik dan elemen dalam suatu wilayah penelitian, tentu saja penelitian tersebut temasuk dalam penelitian populasi. Sehingga populasi dalam penelitian ini adalah seluruh mahasiswi di Kota Bandung

#### Sample

Teknik pengambilan sample dalam penelitian ini menggunakan purposive sampling dimana pengambilan sample subjek secara sengaja disesuaikan dengan kebutuhan penelitian. Dengan syarat berjenis kelamin perempuan, berada pada rentang umur 18-24 tahun, berdomisili di Bandung, pernah atau sedang berpacaran minimal 3 bulan dan mengalami kekerasan dalam pacaran yang sesuai dengan kebutuhan peneliti.

#### **3.5 Teknik Analisis**

Teknik analisis yang digunakan peneliti dalam penelitian ini adalah statistik inferensial dengan metode korelasi rank spearman. Data yang digunakan dalam penelitian ini berupa skala ordinal. Data ordinal adalah data yang berjenjang atau berbentuk peringkat, sehingga peneliti menggunakan Rank Spearman (Rs) untuk melihat korelasional antara *attachment* figure ayah dengan *Stockholm syndrome* pada mahasiswi yang terindikasi sedang atau pernah mengalami kekerasan dalam pacaran.

Menurut Ulber Silalahi (2015) koefisien korelasi Rank Spearman, rs, atau kedua rho, misalnya, merupakan ukuran asosiasi yang menuntut kedua variabel diukur sekurang-kurangnya dalam skala ordinal sehingga objek-objek atau individu-individu yang dipelajari dapat di rangking dalam dua rangkaian berurut.

#### **3.6 Prosedur Pelaksanaan Penelitian**

### **3.6.1 Tahap Persiapan**

- a. Menetapkan fenomena yang diteliti dan melakukan *studi literature* dan kepustakaan awal melalui internet/ buku serta diskusi dengan dosen pembimbing mengenai fenomena tersebut.
- b. *Pra-survey* menggunakan *google form* pada seluruh perempuan yang berada pada umur 19-24 tahun, berdomisili di Bandung, pernah mengalami kekerasan dalam pacaran
- c. Menentukan variabel yang tepat dengan masalah penelitian
- d. Menyusun proposal penelitian: mengidentifikasi masalah, menentkan maksud dan tujuan penelitian, melakukan studi kepustakaan sebagai landasan teori, menyusun rancangan penelitian, menyusun definisi konseptual dan operasional.
- e. Mengadaptasi alat ukur dari kedua variable

### **3.6.2 Tahap Pelaksanaan**

Dalam penelitian ini, pelaksanaan pengumpulan data melalui penyebaran kuesioner alat ukur melalui *google form* terhadap mahasiswi di kota Bandung yang sesuai dengan kriteria penelitian.

### **3.6.3 Tahap Pengolahan Data**

- a. Melakukan input data berdasarkan kuesioner yang telah diisi oleh responden
- b. Membuat tabulasi data berdasarkan hasil yang diperoleh dari kedua variabel.

c. Melakukan analisis data menggunakan *software* IBM SPSS TAKAP versi 22.

#### **3.6.4 Tahap Pembahasan**

- a. Mendeskripsikan hasil korelasi antara kedua variable yaitu *attachment* figure ayah dengan kecendrungan mengalami *Stockholm syndrome*.
- b. Melakukan analisis data dan pembahasan berdasarkan teori dan kerangka pikir yang telah disusun dalam penelitian.
- c. Menarik kesimpulan penelitian dan memberikan saran.